# МУНИЦИПАЛЬНОЕ БЮДЖЕТНОЕ УЧРЕЖДЕНИЕ ДОПОЛНИТЕЛЬНОГО ОБРАЗОВАНИЯ «ЦЕНТР ДОПОЛНИТЕЛЬНОГО ОБРАЗОВАНИЯ ДЛЯ ДЕТЕЙ»

# Приказ

от 23.08. 2022 г.

# «Об утверждении Положения о сетевой форме реализации образовательных программ»

В целях реализации ст.15 Федерального закона от 29.12.2012 г. «Об образовании в Российской Федерации», на основании Приказа Министерства науки и высшего образования РФ и Министерства просвещения РФ от 5 августа 2020 г. N 882/391 "Об организации и осуществлении образовательной деятельности при сетевой форме реализации образовательных программ" и Порядка организации и осуществления образовательной деятельности при сетевой форме реализации образовательных программ/ДООП

# ПРИКАЗЫВАЮ:

1. Утвердить Положение о сетевой форме реализации образовательных программ (Приложение 1).

2. Назначить ответственным за организацию сетевой формы реализации ДООП в учреждениях округа Волкову Т.В., заместителя директора.

3. На 2022-2023 учебный год заключить договора о сетевой форме реализации ДООП со следующими образовательными учреждениями: МКОУ «COIII Nº3», MKOY «COIII Nº5», MKOY «COIII Nº7», MKOY «COIII Nº22» MKOY «OOIII Nº25».

4. Назначить ответственным за оформление договоров о сетевой форме реализации ДООП в учреждениях округа Ткачук Е.О., методиста МОЦ.

5. Настоящий приказ вступает в силу со дня его подписания и распространяется на правоотношения, возникшие с 01 сентября 2022 года.

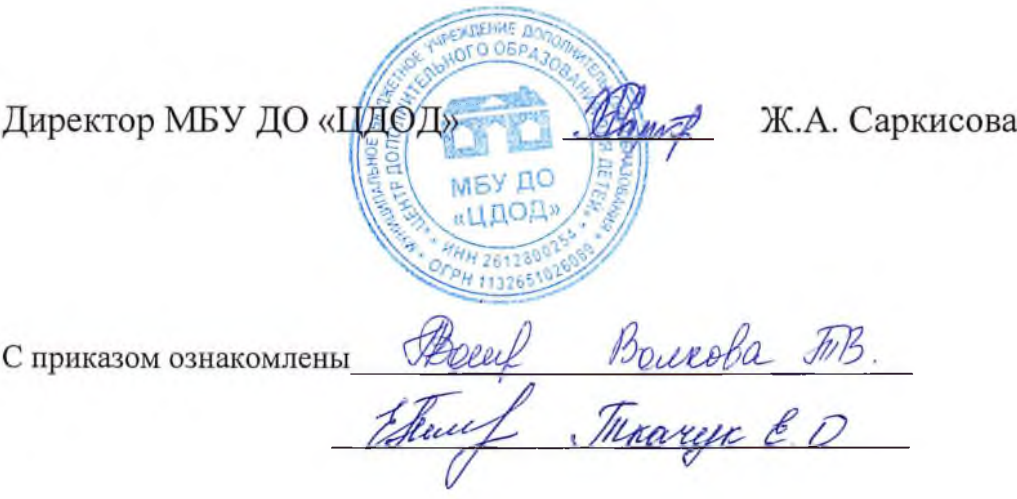

 $No<sub>51</sub>$ 

## ПОЛОЖЕНИЕ

# о сетевой форме реализации образовательных программ/ДООП МБУ ДО «ЦДОД» на базе образовательных учреждений

## 1. Общие положения

1.1. Настоящее Положение определяет порядок сетевой формы реализации программ/ дополнительных общеобразовательных общеразвивающих образовательных программ (ДООП) в МБУ ДО «ЦДОД» (далее - Учреждение), а также порядок и принципы взаимодействия Учреждения с организациями-партнерами при реализации дополнительных общеобразовательных общеразвивающих программ.

1.2. Настоящее Положение разработано в соответствии с

Федеральным законом от 29.12.2012 № 273-ФЗ «Об образовании в Российской Федерации»:

Минобрнауки от 28.08.2015 № АК-2563/05 «О метолических письмом рекомендациях» (методические рекомендации по организации образовательного процесса при сетевых формах реализации образовательных программ»;

приказом Министерства просвещения  $_{\rm OT}$ 09.11.2018г. № 196 «Об утверждении Порядка организации и осуществления образовательной деятельности по дополнительным обшеобразовательным программам» и т.д.:

уставом учреждения и иными локальными нормативными актами.

Сетевая форма реализации образовательных программ/ДООП (при  $1.3.$ необходимости указать каких) обеспечивает возможность освоения обучающимся образовательных программ с использованием ресурсов нескольких организаций, осуществляющих образовательную деятельность, в том числе иностранных, а также при необходимости с использованием ресурсов других не образовательных организаций.

1.4. В реализации образовательных программ с использованием сетевого взаимодействия наряду с организациями, осуществляющими образовательную деятельность, могут участвовать научные организации, медицинские организации, организации культуры, физкультурно-спортивные и иные организации, обладающие ресурсами, необходимыми для осуществления обучения, проведения учебной и производственной практики и осуществления иных видов учебной деятельности.

# 2. Цель и задачи реализации сетевой формы реализации образовательных программ

2.1. Цель реализации сетевой формы образовательных программ - повышение доступности образования за счет интеграции и использования качества  $\mathbf{H}$ ресурсов организаций-партнеров.

2.2. Основные задачи реализации сетевой формы образовательных программ:

расширение спектра образовательных услуг;

эффективное использование ресурсов Учреждения и организаций, реализующих программы;

предоставление обучающимся (слушателям) возможности выбора различных учебных курсов дисциплин (модулей, разделов) в соответствии с индивидуальным образовательным запросом;

расширение доступа обучающихся (слушателей) к образовательным ресурсам организаций-партнеров;

реализация новых подходов к организационному построению образовательного процесса в Учреждении, образовательных и иных организациях сети; формирование актуальных компетенций слушателей за счет изучения и использования опыта ведущих организаций по профилю деятельности.

## 3. Термины и определения, используемые в настоящем Положении

В настоящем Положении используются следующие термины и определения:

лицо, образовательную обучающийся физическое осваивающее программу/ДООП в рамках сетевого взаимодействия;

академическая мобильность - перемещение обучающегося из Учреждения в организацию-партнера, участвующую в реализации сетевой формы образовательных программ, для освоения учебного курса, дисциплины (модуля, раздела), прохождения практики и/или стажировки, после чего обучающийся возвращается в Учреждение;

учреждение - образовательная организация, в которую зачислен обучающийся для освоения образовательной программы/ДООП в рамках сетевого взаимодействия;

дистанционные образовательные технологии - образовательные технологии, реализуемые, в основном, с применением информационно-телекоммуникационных сетей при опосредованном (на расстоянии) взаимодействии обучающихся и преподавателей;

договор о сетевой форме реализации образовательной программы - договор Учреждения с организацией-партнером о реализации сетевых образовательных программ с определением статуса обучающихся в организациях, порядка организации их академической мобильности, условий осуществления образовательной деятельности, характера и объема ресурсов, используемых каждой организацией, источников финансирования и других вопросов, необходимых для сетевого взаимодействия;

модель реализации сетевой дополнительной общеобразовательной программы вариант взаимодействия образовательных и других организаций-участников сетевого взаимодействия  $\overline{10}$ реализации сетевой дополнительной общеобразовательной программы;

организация-партнер - организация, ресурсы которой используются Учреждением для реализации сетевой формы образования.

## 4. Порядок реализации сетевого взаимодействия

4.1. Образовательные услуги по реализации части образовательной программы оказываются в соответствии с требованиями образовательных стандартов, определяющих содержание образовательных программ, необходимый объем учебной нагрузки, требования к уровню подготовки обучаемых, в соответствии с утвержденными учебными планами, годовым календарным учебным графиком, расписанием занятий и другими документами, описывающими организацию и реализацию части образовательной программы.

4.2. Организация, осуществляющая образовательную деятельность по программе в сетевой форме, несет ответственность в полном объеме за организацию образовательного процесса и контроль за его реализацией.

 $4.3.$ Другие организации, участвующие в сетевой форме, несут ответственность за реализацию части образовательной программы:

соблюдение требований образовательных стандартов и других нормативных документов, регламентирующих учебный процесс;

соблюдение сроков, предусмотренных календарным графиком учебного процесса; материально-техническое обеспечение (обеспечение помещением, оборудованием и т.д.);

методическое сопровождение данной части образовательной программы (обеспечение литературой, контрольно-тестовыми материалами, рекомендациями по самостоятельной работе обучающихся и т.д.).

4.4. Реализация сетевого взаимодействия может осуществляться в форме очной, очно-заочной или заочной;  $\mathbf{c}$ использованием (применением) дистанционных образовательных технологий и (или) с использованиемэлектронных образовательных ресурсов.

4.5. Информирование о программах, которые могут быть реализованы в сетевой форме осуществляется Учреждением с использованием:

Интернет-сайта Учреждения;

объявлений, размещенных на информационных стендах;

личных собеседований с обучающимися;

иными доступными способами.

4.6. Реализация сетевой формы реализации образовательных программ осуществляется на основании договоров между организациями, участвующими в образовательном процессе.

4.7. Договор о сетевой форме реализации образовательных программ должен учитывать требования законодательства об образовании, в том числе о сетевой форме реализации образовательных программ.

## 5. Организационное обеспечение сетевого взаимодействия

5.1. Общее руководство работой по организационному обеспечению  $\mathbf{u}$ информационной поддержке сетевого взаимодействия осуществляет уполномоченное лицо Учреждения.

5.2. Организационное обеспечение сетевого взаимодействия включает следующие процессы:

информирование обучающихся о программах, которые могут быть реализованы в сетевой форме;

подготовительные мероприятия по созданию и (или) оформлению комплекта документов для организации сетевого взаимодействия;

направление обучающихся в принимающую организацию;

выполнение условий договора о сетевом взаимодействии или договора о сотрудничестве в части организации необходимых мероприятий по организации сетевой формы обучения;

возвращение в учебный процесс обучающихся, направленных в принимающую организацию;

организационно-техническое сопровождение;

финансовое обеспечение;

итоговый анализ результатов.

5.3. В состав сетевой системы обучения могут входить:

образовательные организации, т.е. организации, осуществляющие на основании лицензии образовательную деятельность в качестве основного вида деятельности в соответствии с целями, ради достижения которых такая организация создана;

организации, осуществляющие образовательную деятельность, в том числе иностранные, т.е. образовательные организации и организации, осуществляющие обучение (организации, осуществляющие на основании лицензии наряду с основной деятельностью образовательную деятельность в качестве дополнительного вида деятельности);

иные (ресурсные) организации, как-то: медицинские организации, организации культуры, научные организации, физкультурно-спортивные и иные организации, обладающие ресурсами, необходимыми для осуществления обучения, проведения учебной и производственной практики и осуществления иных видов учебной деятельности, предусмотренных соответствующей образовательной программой.

5.4. При реализации Учреждением образовательной программы в сетевой форме совместно с образовательной организацией-партнером, образовательными организациями устанавливается порядок совместной разработки и утверждения образовательной программы, а также учебного плана.

Утверждение 5.5. совместных образовательных программ осуществляется уполномоченным должностным лицом либо коллегиальным органом управления каждой организации, осуществляющей образовательную деятельность, в соответствии с их уставами.

5.6. В учебном плане сетевой образовательной программы указываются организации-партнеры, ответственные за конкретные модули (дисциплины, циклы дисциплин).

5.7. Учреждение осуществляет набор на сетевую программу, координирует мероприятия по реализации программы, контролирует выполнение учебного плана, организует итоговую аттестацию.

## 6. Правовое обеспечение реализации образовательных программ в сетевой форме

 $6.1.$  $\overline{B}$ нормативно-правового, организационнонелях должного реализации образовательных программ педагогического обеспечения  $\overline{B}$ рамках организациями-партнерами, Учреждением заключаемых логоворов  $\mathbf{c}$  $\overline{10}$ Mepe необходимости может осуществляться:

разработка проекта изменений и (или) дополнений в устав Учреждения;

внесение изменений в локальные правовые акты организации Учреждения, регламентирующие правила приема обучающихся, режим занятий обучающихся, формы, периодичность и порядок текущего контроля успеваемости и промежуточной аттестации отчисления обучающихся, порядок обучающихся, порядок и основания перевода  $\mathbf{H}$ оформления возникновения, приостановления и прекращения отношений между Учреждением и обучающимися и (или) родителями несовершеннолетних обучающихся в связи с использованием сетевой формы реализации образовательной программы;

в случае необходимости подготовка документов для переоформления приложения к лицензии Учреждения на право образовательной деятельности в части сведений о местах осуществления образовательной деятельности в случаях, когда в соответствии с договором о сетевой форме предполагается систематическое проведение учебных

занятий и иных мероприятий, предусмотренных образовательной программой, вне мест осуществления образовательной деятельности, указанных в действующей лицензии;

внесение необходимых изменений в организационную структуру и (или) должностные обязанности руководителей, педагогических  $\mathbf{M}$ иных работников Учреждения;

определение правил и порядка зачисления, обучающегося в соответствующую учебную группу (класс) и (или) о предоставлении обучающемуся возможности осваивать образовательную программу (часть образовательной программы) в рамках сетевой форме взаимодействия, а также регламент и порядок отчисления, обучающегося;

определение порядка изменения образовательных отношений как по инициативе обучающегося, родителей (законных представителей) несовершеннолетнего обучающегося), так и по инициативе Учреждения и (или) организации-партнера;

определение правил и форм предоставления сведений о посещаемости занятий образовательным обучающимися  $\overline{110}$ программам согласно договора между организациями, а также порядок учета результатов текущего контроля успеваемости и промежуточной аттестации обучающихся посредством ведения сетевых классных журналов в бумажном и (или) электронном виде (электронных классных журналов) в соответствии с законодательством;

определение правил и порядка реализации академической мобильности (сопровождения) обучающихся к месту обучения в рамках реализации сетевой формы до организации;

определение порядка итоговой аттестации обучающихся по разработанным совместным образовательным программам в рамках сетевого взаимодействия;

разработка и внесение изменений в иные локальные акты, требуемые для реализации форм сетевого взаимодействия.

# 7. Статус обучающихся при реализации сетевой дополнительной программы

7.1. Правовой статус обучающихся по образовательным программам, полностью или частично реализуемым с использованием ресурсов других организаций-партнеров (в том числе с применением электронного обучения или дистанционных образовательных

технологий), определяется Учреждением независимо от места фактического осуществления обучения.

Права, обязанности и ответственность обучающихся по образовательным  $7.2.$ программам, реализуемым с использованием сетевой формы, а также порядок осуществления указанных прав и обязанностей определяются уставом и (или) соответствующими локальными нормативными актами Учреждения с учетом условий договора о сетевой форме.

7.3. Зачисление на обучение в рамках сетевой формы образования происходит в соответствии с установленными правилами приема Учреждения.

7.4. Обучающиеся не отчисляются на период пребывания в организации-партнере, поскольку такое пребывание является частью сетевой образовательной программы, на которую зачислены обучающиеся.

7.5. Использование обучающимися учебной литературой, пособий и иных учебных материалов в рамках освоения учебных предметов, курсов, дисциплин и т.д. осуществляется в порядке, установленном Учреждением по согласованию с организациями-партнерами в соответствии с условиями договора о сетевой форме взаимолействия.

7.6. обучающимися Порядок режим использования материально- $\overline{\mathbf{M}}$ технического оборудования при освоении учебных программ в рамках сетевого организациях-партнерах осуществляется  $\overline{B}$ порядке, взаимодействия  $\bf{B}$ предусмотренном договором между Учреждением и данными организациями.

7.7. Обучающиеся осваивают предусмотренную договором часть сетевой программы в организации-партнере и предоставляют в Учреждение информацию, необходимую для выставления промежуточной аттестации по соответствующим учебным курсам, дисциплинам (модулям, разделам), практике и/или стажировке и т.д., если иное не предусмотрено договором.

 $7.8.$ Обучающиеся проходят итоговую аттестацию по сетевой образовательной программе в порядке, установленном в Учреждении.

7.9. К процессу оценки качества обучения по решению Учреждения и организациипартнера могут привлекаться внешние эксперты.

#### 8. Финансовые условия обучения

8.1. Условия финансирования сетевого взаимодействия определяются договором о сотрудничестве и (или) договором о сетевом взаимодействии между Учреждением и организацией-партнером.

8.2. Финансирование сетевого взаимодействия может осуществляться за счет:

собственных средств Учреждения, в т.ч. получаемых в рамках выполнения государственного (муниципального) задания;

средств субсидий, получаемых Учреждением, т.ч. выделяемых в рамках национальных проектов;

средств организаций-партнеров, в т.ч. образовательных фондов; личных средств участников сетевого взаимодействия.

8.3. Порядок и источники финансирования программ, реализуемых в форме сетевого взаимодействия,  $\overline{B}$ каждом конкретном случае согласовывается  $\mathbf{c}$ другим соответствующим планово-финансовым или аналогичным органом Учреждения.

8.4. В перечень дополнительных затрат и издержек, связанных с использованием сетевой формы реализации образовательной программы, могут относиться затраты и издержки, обусловленные:

расходами на транспортное обеспечение обучающихся Учреждения и (или) педагогических работников организаций-партнеров;

расходами, связанными с применением электронного обучения и (или) дистанционных образовательных технологий (приобретение, установка, техническое облуживание и ремонт соответствующего оборудования, оплата интернет-трафика, услуг телефонной связи и т.д.);

расходами, связанными с усложнением организации образовательного процесса и возможным увеличением объема работ, выполняемых отдельными работниками учреждения и (или) организациями-партнерами (согласование режимов занятий, расписаний уроков и иных мероприятий, осуществление диспетчерских функций, сопровождение несовершеннолетних обучающихся во время перевозки, осуществление обмена оперативной и иной информацией и т.д.).

## **TIPOEKT**

Договор о сетевой форме реализации образовательной программы г.  $\rightarrow$  20 r.

Учреждение (полное наименование основного образовательного учреждения) в лице директора (ФИО), действующего на основании Устава, осуществляющее образовательную деятельность на основании лицензии **OT**  $\langle \underline{\hspace{1cm}} \rangle$  201  $\Gamma$ .  $\underline{\hspace{1cm}} \gamma$   $N_2$  $\overline{\phantom{a}}$ выданной , именуемое в дальнейшем «Организация № 1» (иное наименование/сокращение образовательной организации) и организация-партнер (полное наименование принимающего учреждения) в лице должность ФИО, действующего образовательную деятельность Устава, (осуществляющее на основании  $\kappa \rightarrow 201$  F. основании лицензии  $O<sub>T</sub>$ на  $N_{2}$ выданной (оставить при наличии), именуемая  $\, {\bf B}$ 

дальнейшем «Организация № 2» (иное наименование/сокращение организации), а вместе в дальнейшем именуемые «Стороны», заключили настоящий Договор о нижеследующем:

#### 1. Общие положения

1.1. Стороны заключают настоящий Договор о сетевой форме реализации следующим направлениям образовательных программ по (Указать требуемое). подготовки

1.2. Образовательные программы реализуются Сторонами в сетевой форме в соответствии с Федеральным Законом «Об образовании в Российской Федерации», Федеральными государственными образовательными стандартами (по соответствующим направлениям подготовки) и иными нормативно-правовыми актами.

1.3. Зачисление на обучение по образовательной программе, реализуемой Сторонами в сетевой форме, производится в соответствии с действующим законодательством и утвержденным порядком приема обучаемых в Организацию № 1.

1.4. Стороны согласуют между собой учебные планы, выделяя дисциплины (модули), практики, научно-исследовательскую работуи другиевиды

образовательной деятельности обучающихся, для реализации их в сетевой форме.

1.5. Стороны вправе в ходе реализации настоящего Договора дополнить предметы, цель и задачи Договора путем подписания дополнительного соглашения к настоящему Договору.

1.6. Реализация данного Договора направлена на:

развитие сетевого взаимодействия образовательных организаций; повышение качества и доступности образования за счет интеграции и

использования ресурсов организаций-партнеров;

разработку курсов и программ с возможностью использования материально-технических ресурсов партнера, в том числе современного, высокотехнологичного оборудования;

апробацию и внедрение инновационных программ образования детей; повышение уровня компетенций и развитие профессионального мастерства

педагогов.

# 2. Предмет Договора

 $2.1.$ Организация № 1 реализует (неаудиторную) часть основной образовательной общеобразовательной программы (основной профессиональной программы/основной программы профессионального обучения/дополнительной общеобразовательной программы/дополнительной профессиональной программы) (части образовательной программы,) (нужное оставить) (далее Образовательная программа) для групп, классов (курсов/уровней) (нужное оставить) обучения по предмету

(дисциплине/ курсу/ модулю/ направленности/ иное) (нужное указать) \_\_\_\_\_\_ название в

часов с использованием в сетевой форме ресурсов Организации № 2. объеме Образовательная программа разрабатывается и утверждается Организацией № 1 или совместно Сторонами.

## 3. Правовой статус обучающихся

Стороны реализуют образовательную программу в отношении  $-3.1.$ обучающихся, принятых в установленном законодательством порядке, а также в рамках регламентов и правил, установленных внутренними локальными нормативными

актами на обучение по ней в Организацию № и являются (учащимися/слушателями/иное).

В Организации № 2 обучающиеся являются (учашимися  $3.2.$ Перечень обучающихся согласуется Сторонами путем оформления /слушателями/иное). приложений к настоящему Договору не позднее чем за и рабочих дней до начала обучающихся образовательной программы. Общее количество  $\overline{10}$ реализации Образовательной программе составляет человек (Приложение 1).

## 4. Права и обязанности сторон

4.1. Организация № 1 обязуется:

4.1.1. создавать условия для совместной разработки с Организацией № 2 образовательной программы, а также учебного плана;

обеспечения академической разработать правила порядок  $4.1.2.$  $\mathbf{M}$ мобильности (сопровождение) обучающихся до места проведения занятий в Организации № 2, а также назначить ответственных лиц, обеспечивающих такое сопровождение обучаемых;

4.1.3. оплачивать использование ресурсов для реализации образовательных программ в сетевой форме из расчета цены услуги за 1 час (на 1 обучающегося) руб. (оставить при необходимости);

4.1.4. использовать помещения, оборудование, иное имущество партнера по Договору, обеспечивать его сохранность с учетом естественного износа, а также гарантировать целевое использование имущества  $\overline{B}$ случае.

если цели предоставления имущества были указаны в дополнительном Договоре о его предоставлении в пользование;

4.1.5. информировать Организацию № 2 об изменении состава обучающихся в течение срока действия Договора;

4.1.6. разработать при необходимости совместно с Организацией № 2 порядок текущего контроля успеваемости, промежуточной и итоговой аттестации обучающихся по разработанным совместным образовательным программам  $\mathbf{B}$ рамках сетевого взаимодействия;

4.1.7. осуществлять оформление и выдачу документов о прохождении обучения / освоении обучающимися образовательной программы (оставить при необходимости).

4.2. Организация № 2 обязуется:

4.2.1. Предоставить Организации №1 в качестве ресурсов:

учебные помещения/ аудитории/ залы/ лаборатории/ лектории/спортивные объекты /территории / иное (нужное укомплектованные высокотехнологичным указать), оборудованием/ спортивным инвентарем / театральным реквизитом /иное (нужное расположенные указать), адресу по

для реализации образовательных программ на основании учебного плана и расписания (Приложение 2);

4.2.2. обеспечивать должный уровень качества учебного процесса в рамках совместно разработанных образовательных программ и учебных планов, в том числе методическую поддержку педагогам Организации № 1;

4.2.3. оказывать содействие в организации промежуточной и итоговой аттестации обучающихся по образовательной программе (оставить при

необходимости), в соответствии с календарным учебным графиком направляет справку о результатах промежуточной аттестации обучающихся (защиты творческого проекта / результатов соревнований/экзамена/ аттестационной работы), включающую зачетные

(экзаменационные) ведомости, на основании которых Стороны осуществляют зачет результатов освоения образовательной программы (оставить при необходимости);

4.2.4. осуществлять иные действия, не противоречащие целям заключения настояшего Логовора.

4.3. Стороны совместно:

 $4.3.1$ . разрабатывают образовательную программу/ДООП (при необходимости);

4.3.2. утверждают расписание занятий;

4.3.3. реализуют часть образовательной программы, указанной в настоящем Логоворе:

4.3.4. обеспечивают доступ обучающихся к основным сведениям об организациях: уставам, лицензиям на осуществление образовательной деятельности,

документам. государственной аккредитации, свидетельствам  $\Omega$ другим регламентирующим организацию и осуществление образовательной деятельности, права и обязанности, обучающихся при реализации образовательной программы;

4.3.5. создают обучающимся необходимые условия для освоения образовательной программы;

4.3.6. проявляют уважение к личности обучающихся, не допускают физического и психологического насилия;

4.3.7. во время реализации образовательных программ, несут ответственность за жизнь и здоровье обучающихся.

# 5. Финансовое обеспечение реализации образовательной программы

5.1. Заключение настоящего Договора не влечет возникновение финансовых обязательств Сторон; обязательства имущественного характера, связанные с реализацией настоящего Договора, принимаются и реализуются Сторонами в порядке, установленном законодательством Российской Федерации.

ИЛИ

5.1. Организация № 2 предоставляет ресурсы, а Организация № 1 оплачивает их использование при реализации образовательной программы в сетевой форме на условиях настоящего Договора.

Финансирование осуществляется на основании расчета в рамках установленных нормативов и утверждается соответствующим приложением к Договору.

Стоимость образовательной услуги в соответствии с данным Договором не может быть больше стоимости данной услуги в Организации № 1.

5.2. Стороны могут привлекать для реализации образовательной программы иные за счет внебюджетных и благотворительных источников, а также финансовые средства собственных средств обучаемых;

5.3. Стороны разрабатывают систему стимулирования труда и адресной педагогического состава на основе Уставов образовательных социальной поддержки организаций (оставить при необходимости).

5.4. Полная стоимость обучения образовательной программе  $\overline{10}$ составляет рублей копеек. НДС нe предусмотрен (оставить при необходимости).

5.5. Обязанность вносить плату за обучение возникает с « \_\_\_\_ » \_\_\_ 20 г. (оставить при необходимости).

5.6. Плата за обучение вносится ежемесячно путем безналичного перечисления денежных средств на расчетный счет Организации №2 в размере

рублей копеек ежемесячно в срок не позднее 10 (десятого) числа текущего месяца (оставить при необходимости).

# 6. Условия и порядок осуществления образовательной деятельности при реализации образовательной программы

6.1. Организацией № 1 при реализации образовательной программы используются ресурсы Организации № 2, указанные в пункте 3.1.1. настоящего Договора.

6.2. При реализации образовательной программы предусмотренные пунктом 3.1.1 настоящего Договора ресурсы используются для обеспечения качества оказываемой образовательной услуги, соответствующего требованиям, установленным федеральными государственными образовательными стандартами.

## 7. Срок действия Договора

7.1. Договор вступает в силу с момента его подписания.

7.2. Реализация образовательной программы по настоящему Договору начинается с момента заключения настоящего договора.

7.3. Завершение действия договора наступает после завершения реализации образовательной программы « \_ , » \_ 20 года, исполнения сторонами обязательств по настоящему Договору и подписания Сторонами актов о выполнении настоящего договора.

#### 8. Ответственность Сторон

8.1. В случае неисполнения или ненадлежащего исполнения обязательств Стороны несут ответственность в соответствии с законодательством Российской Федерации.

8.2. Стороны освобождаются от ответственности за частичное или полное неисполнение обязательств по Договору, если такое неисполнение является следствием обстоятельств непреодолимой силы (форс-мажорных обстоятельств):

явлений (землетрясения, наводнения), стихийных природных войн, революций, ограничительных и запретительных актов государственных органов, непосредственно относящихся к выполнению настоящего Договора. Указанные обстоятельства должны возникнуть после заключения Договора, носить

чрезвычайный, непредвиденный и непредотвратимый характер и не зависеть от воли Сторон.

8.3. О наступлении и прекращении вышеуказанных обстоятельств Сторона, для которой создалась невозможность исполнения обязательств по настоящему Договору, должна немедленно известить другую Сторону в письменной форме, приложив соответствующие подтверждающие документы.

8.4. В случае наступления форс-мажорных обстоятельств в  $CDOK$ исполнения обязательств по Договору отодвигается соразмерно времени, в течение которого будут действовать такие обстоятельства и их последствия.

#### 9. Порядок изменения и прекращения договора

9.1. Условия, на которых заключен настоящий Договор, могут быть изменены по соглашению Сторон или в судебном порядке по основаниям, предусмотренным законодательством Российской Федерации.

9.2. В случае изменения адресов и платежных реквизитов Стороны обязуются уведомить об этом друг друга в течение 5 дней.

9.3. Настоящий Договор может быть прекращен по соглашению Сторон или в судебном порядке по основаниям, предусмотренным законодательством Российской Федерации.

9.4. Настоящий Договор составлен в двух экземплярах, имеющих одинаковую юридическую силу, по одному экземпляру для каждой из сторон.

10. Реквизиты и подписи Сторон

Организация № 1 реквизиты подпись руководителя  $\sqrt{2}$ 

Организация № 2 реквизиты подпись руководителя  $\sqrt{2}$